#### **Unforking Samba4: The Success!**

Presented by Andrew Bartlett of Catalyst // 2015-05-21

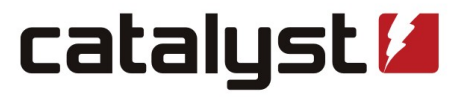

open source technologists

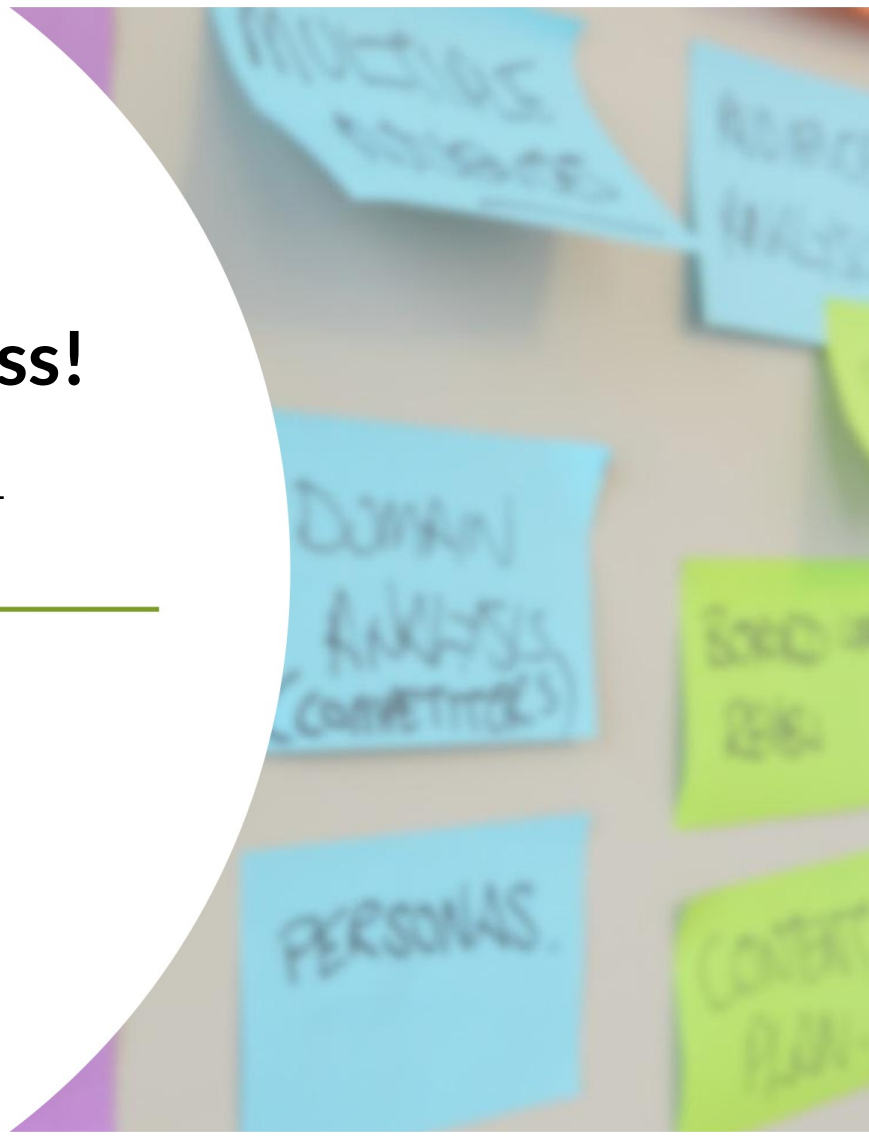

#### **Andrew Bartlett**

- Samba Team member for 14 years
- Key developer on the Samba AD DC component
- Based in Wellington NZ
- Thank you to:
	- My employer, Catalyst for their great support
	- Tranquil IT for funding my travel to Europe

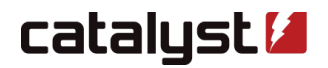

#### **The great success**

- We released Samba 4.0
	- I wish I had been here for the party!
	- It took time, but we didn't loose sight of the goal
- In doing so, we reunited as a Team
	- Stronger together!
- Taking on new challenges like SMB3 and inter-forest trust

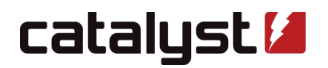

#### **Our roller-coaster ride**

- Samba forked
	- We didn't like to say it, but that is the reality
	- Both a social and a technical fork
- Many, many team members worked really hard to undo the damage
	- I will speak mostly about the areas I was involved in
	- Much great work many others
- With Samba 4.0, we finally merged again

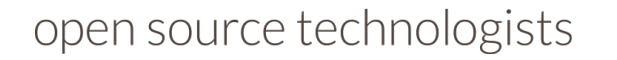

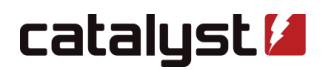

### **How did we get to 4.0? – a timeline**

- Technical and social steps
- Merge team motto:
	- "Solving social problems with technical solutions since..."

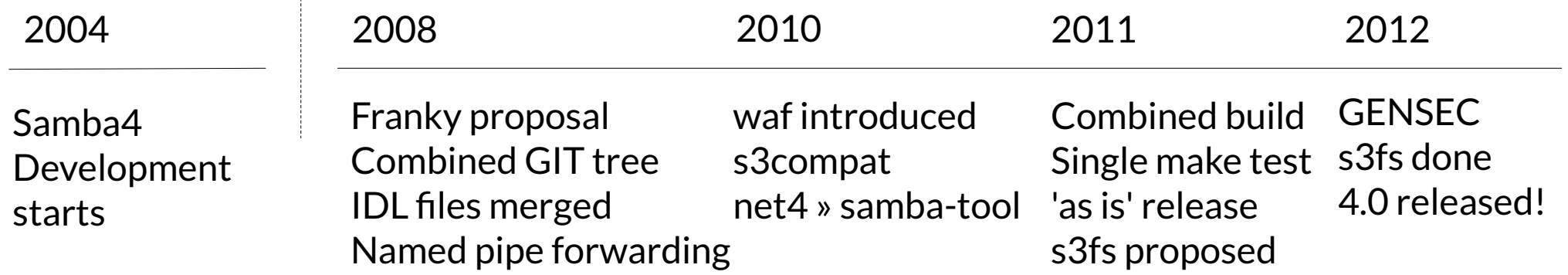

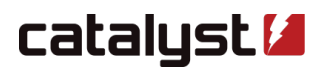

## **Beyond 4.0, merge work to 4.2 and beyond**

- A decade later, and we still have work to do
	- Will we ever get beyond source3/source4?

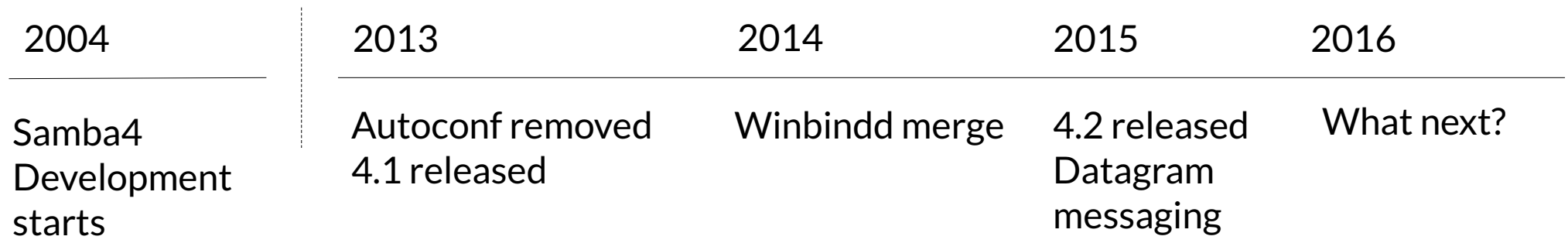

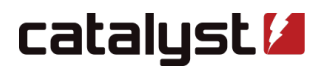

# **Unlocking possibilities**

- Each merge step enables another
- Named pipe forwarding showed this was possible
- Merging the tree stopped version skew
- Merging the IDL avoided pointless diversion
- Merging the build systems enabled a merged test
- Merging loadparm wrappers enabled sharing of more complex code
- Passdb and auth modules provided the glue
- Merging GENSEC enabled merging schannel fully
- Merging winbindd enabled inter-forest trusts

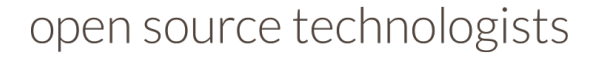

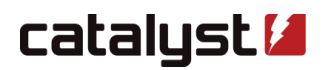

# **Not the only way it could have been done**

- I'm not interested in re-arguing the past
	- But I do have some apologies for my tone and behaviour at points
- I am interested in explaining why we did what we did
- Samba continues to evolve

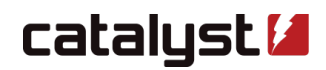

# **Named pipe forwarding**

- The first and longest-lasting part of the Franky effort
- Allows ncacn\_np connections to be answered by the AD DC

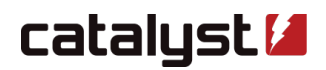

# **Using common IDL and PIDL**

- We had two divergent sets of IDL
	- Merged
- We had hand-generated NDR
	- Replaced
- We had different copies of pidl
	- Merged

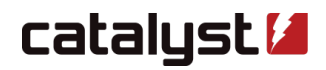

### **Authentication**

- The most sensitive area of the merge
	- A key part of the original s3compat effort
	- Perhaps single-handedly derailed that merge
- Key requirement:
	- Consistent behaviour
- Key implementation pattern
	- Code merge where possible
	- Plugin-based code replacement otherwise

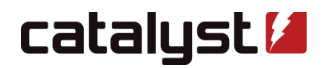

# **Common IDL and structures in auth**

- Authentication
	- auth\_usersupplied\_info made common
	- auth4\_context made available in common
- Authorization
	- auth\_session\_info made in common
	- Replaced netr\_SamInfo3 in named\_pipe\_auth.idl
	- Replaced auth\_serversupplied\_info with auth\_session\_info (slowly)

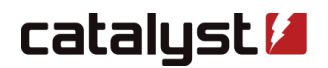

#### **NTLMSSP merge**

- We had:
	- two NTLMSSP clients
	- two NTLMSSP servers
- We merged the NTLMSSP servers into libcli/auth
- And moved the source4 NTLMSSP client into libcli/auth
- A GENSEC module was built around the new common code

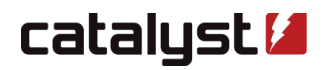

# **auth\_generic – the Trojan horse**

- A very poor disguise for GENSEC
- Initially only the rpc\_server code
	- Nominally wrapping the NTLMSSP gensec module
	- But written such that it could wrap anything
- Also unified the code in the SMB / SMB2 servers

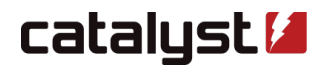

# **GENSEC**

- GENSEC was merged into common
- Replaced the similar gse layer in the source3 RPC server
	- gse\_krb5 became a gensec module
- Removed duplication of code in the SMB / SMB2 file server
- Created a common abstraction
	- over the remaining existing source3 code
	- Able to be replaced by plugin from the source4 code

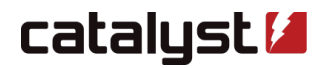

# **Full GSSAPI for SMB**

- The big 'not incremental' step was to
	- Remove the fake GSSAPI server from source3
	- Replace it with one using gse\_krb5
- This is what increased the MIT krb5 minimum to 1.8

#### **auth\_samba4**

- Much more than a normal auth module
	- Simply loading auth\_samba4 causes hook functions to run
	- Forces AD DC mode on the rest of the auth/GENSEC subsystems
- Totally overrides all the GENSEC plugins
	- Allows a difference, forced set of modules to run
- Local group handling and idmap lookup forced via AD DC codepaths
- The 'normal' NTLM functions are only called from winbindd
	- For local user authentication on a RW DC

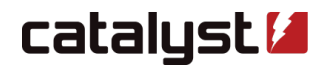

# **Regarding auth\_netlogond?**

- I'm not proud of my behaviour in removing that code
- Moving the NTLM auth to an IPC mechanism may still be possible

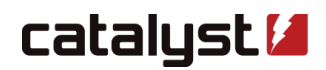

#### **PASSDB**

- Important so that existing tools keep working
	- smbpasswd
	- net
	- pdbedit
- Also used in winbindd and in smbd
	- Very helpful hook for idmap override
- An important access method for upgrades
	- Samba-tool domain classicupgrade

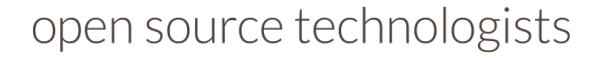

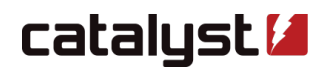

## **pdb\_samba\_dsdb**

- Built for the needs of classicupgrade first
	- Offline access was required
		- no DC until provision finished
	- Uses the LDB API (helper functions)
	- Based on pdb\_ads by Volker
- Idmap hooks read the local idmap. Idb used in the AD DC
- Get/Set trusted domain credentials

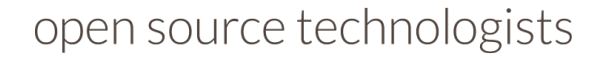

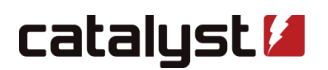

# **Regarding pdb\_ads?**

- I'm not proud of my behaviour in removing that code
- pdb\_samba\_dsdb can use Idapi:// URLs if desired, once the server is running

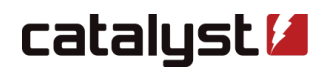

### **Build systems**

- The combined waf build has been critical
- Removing autoconf was even more important in the long term
	- No more hand-crafted object lists

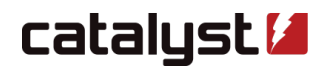

# **Testing**

- Combined make test
- Tests AD domain member against our AD DC for example
- All run from selftest.pl in selftest/
- Glued together rather than integrated
	- Done early in the process to reduce breakage and improve tests

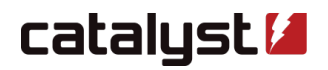

# **Test code in smbtorture{3,4}**

- Even at the darkest points of the split, tests written in smbtorture4
- The 'merged build' was for building smbtorture4
- But many simple tests still added to smbtorture3
- Blackbox test scripts scattered over the codebase

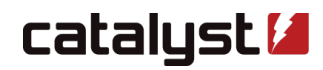

#### **Test environments**

- selftest/target/Samba.pm is the glue
	- selftest/target/Samba3.pm
	- selftest/target/Samba4.pm
- Left over from when we had to be able to test autoconf alone
- Michael Adam did a long over-due rename in 2015

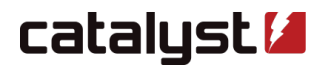

# **Messaging**

- We now use a common datagram-based messaging bus
	- Thanks to Volker Lendecke
- Initial use is for smbcontrol to obtain a talloc report

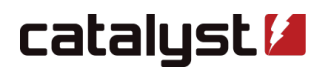

#### **File server**

- File server started from inside samba with exec()
- Python bindings added to the VFS
	- Allows provision to write ACLs to disk
- Unfortunate name of s3fs
	- This happens if you don't check for name conflicts first...

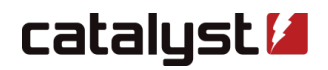

# **Loadparm**

- lib/param imported from source4
- loadparm\_init\_s3() hook allows using a 'source3' loadparm
- Parameter table merged
	- $-$  Initially with #include of a C file!
	- Now properly shared as a normal C file
- Parameter list now autogenerated from XML docs

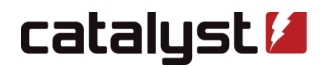

# **Winbindd**

- With Samba 4.2 we now use the source3 winbindd
- Main task was adding an IRPC listener and forwarder
- May have been possible for 4.0 in hindsight
- Key task for inter-forest trusts
	- But not enough on it's own, but metze doing great work

# **Netlogon SCHANNEL**

- Merged and AES support added
	- Great to have that enabled in both servers at once
- Potential for further merging of NETLOGN servers
- Now a common GENSEC module
	- Removing a layer of wrapping

# **RPC Binding Handles**

- Allows implementation-agnostic RPC clients
	- Even in python!
- Enabled the AES SCHANNEL work to be in common

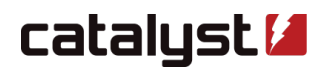

# **Still TODO**

- NTLMSSP client code
- GSSAPI client and server code
- Loadparm code
	- Registry loadparm in particular
- Smbclient4
- Command-line syntax differences

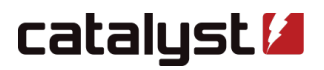

# **TODO: Test plans remain mostly separate**

- Source3/selftest/tests.py
- Source4/selftest/tests.py
- Selftest/tests.py
- Some cross-over of tests vs environments
	- Tests in source3 run against ad\_dc environment

# **TODO: Remove internal winbind**

- We do not need two winbind implementations
- We should remove source4/winbind
	- Once last compatibility issues are fixed
	- Just need to force sync of secrets.tdb on startup

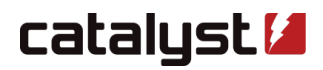

# **What about the NTVFS file server?**

- Kill it
	- Revenge? It was what started this war!
	- Reduce nominal security exposure for vendors?
- Keep it (behind a ./configure option)?
	- Still only protocol level CIFS / SMB1 proxy
- Still a good working model for a NTVFS layer
	- What our competitors at likewise, as I understand it
	- Avoids matching client / server bugs between smbtorture / smbd

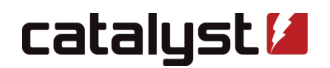

#### **Structural Reform**

- Continue to de-emphasise source3 / source4
	- Perhaps we should rename some of these parts?
	- I found a mail recently when I argued against that...
- RPC server handlers
	- It would be great if the parse and handler interface was shared
- Continue to find common code and merge it

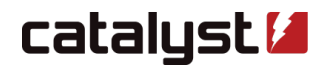

### **One team / Branding**

- Could we move beyond Samba 4.x as a (confusing) version number?
	- We may need some better brands
	- Unfortunate to discard **samba4** as a brand, as it is still strong
	- Samba AD DC just doesn't resonate in the same way
	- Make the next release Samba 5.x?
- Continue to avoid referring to and thinking of team members as 'samba3' / 'samba4' developers?

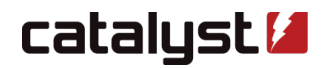

# **Avoiding a repeat in the future**

- We forked twice already, and that hurt
	- Samba TNG
	- Samba4
- Avoid long-running feature branches?
	- 'Not required' by git
	- But may be required to keep the team a team
- Deliberately take an interest outside our own areas?
- Recognise and celebrate our diverse users and features!

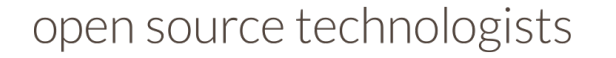

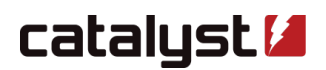

# **Conclusion**

- $\bullet$  We did it!
	- We focussed on the task,
	- united on the goal and worked as a team
- We have much still to do,
	- but having come this far
	- what remains is entirely practical
- Would you like to help?

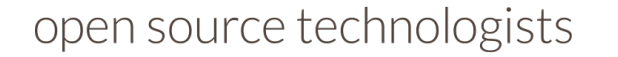

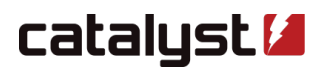

# **Catalyst: Using, building and supporting Samba and Beyond**

- Worldwide Offices in Wellington NZ, Brighton UK and Australia
- Samba Support and Development
- Samba and Windows integration

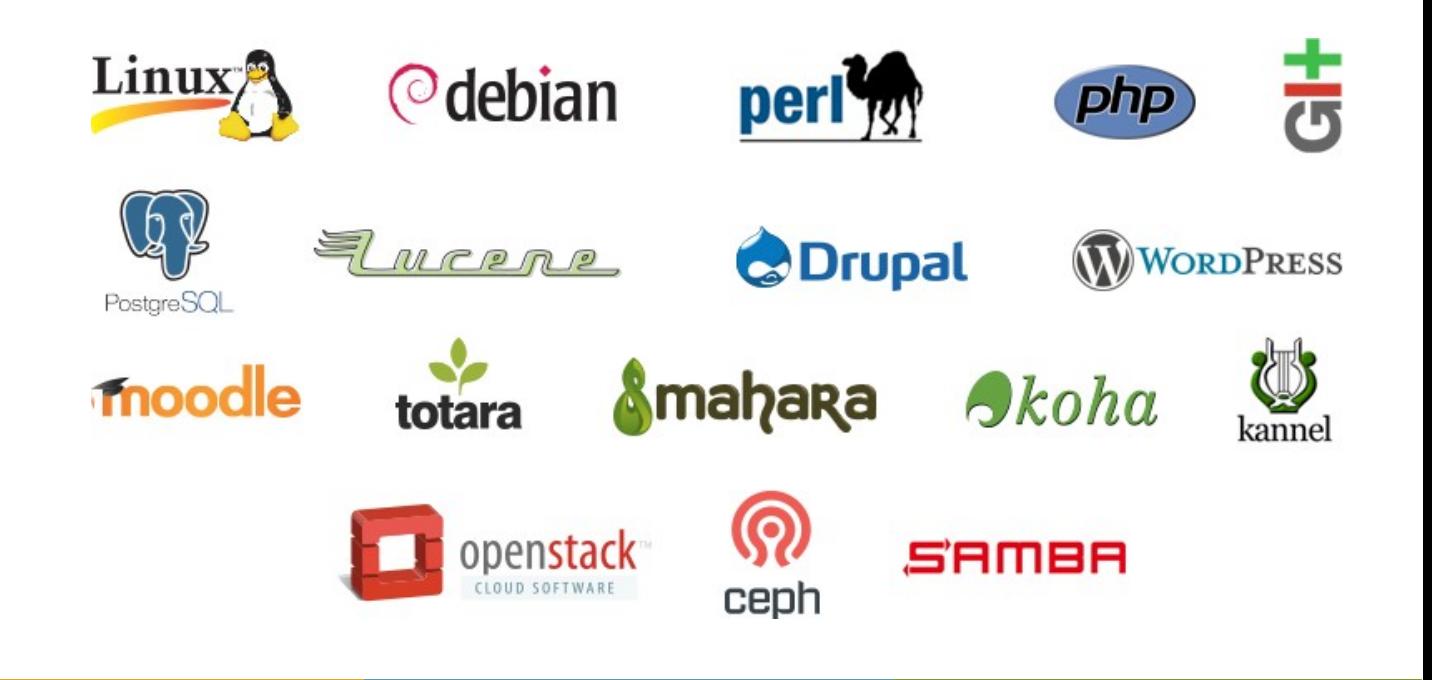

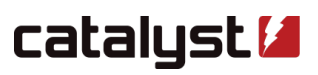